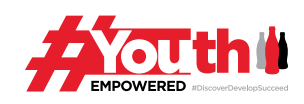

## **BUSINESS SKILLS**

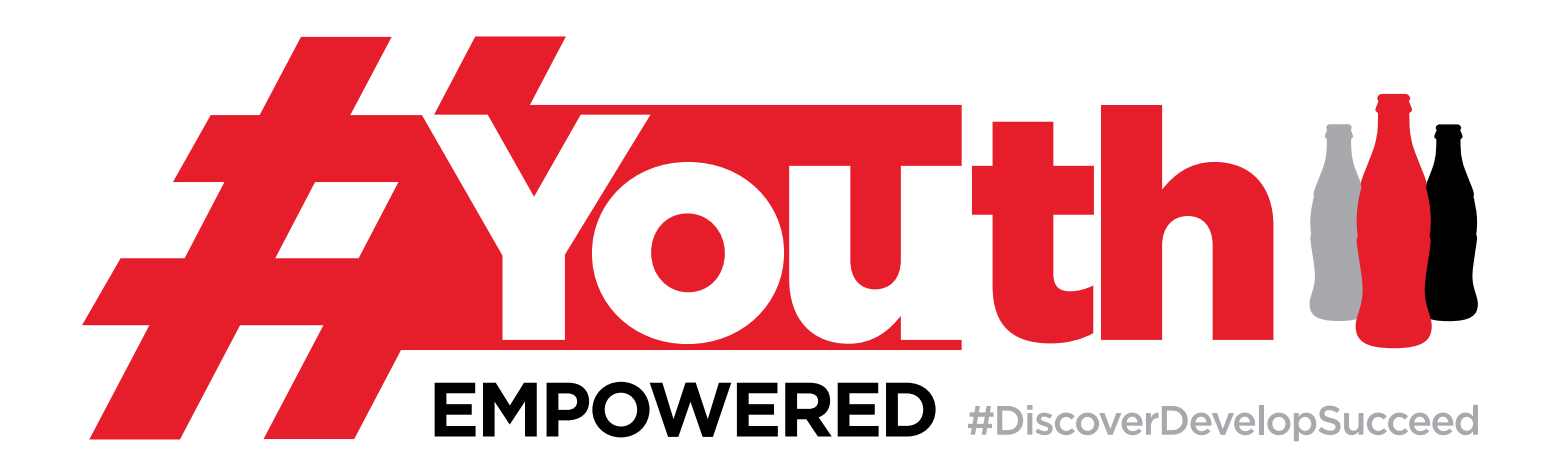

# **BASI DI FINANZA**

Powered by:

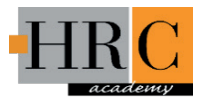

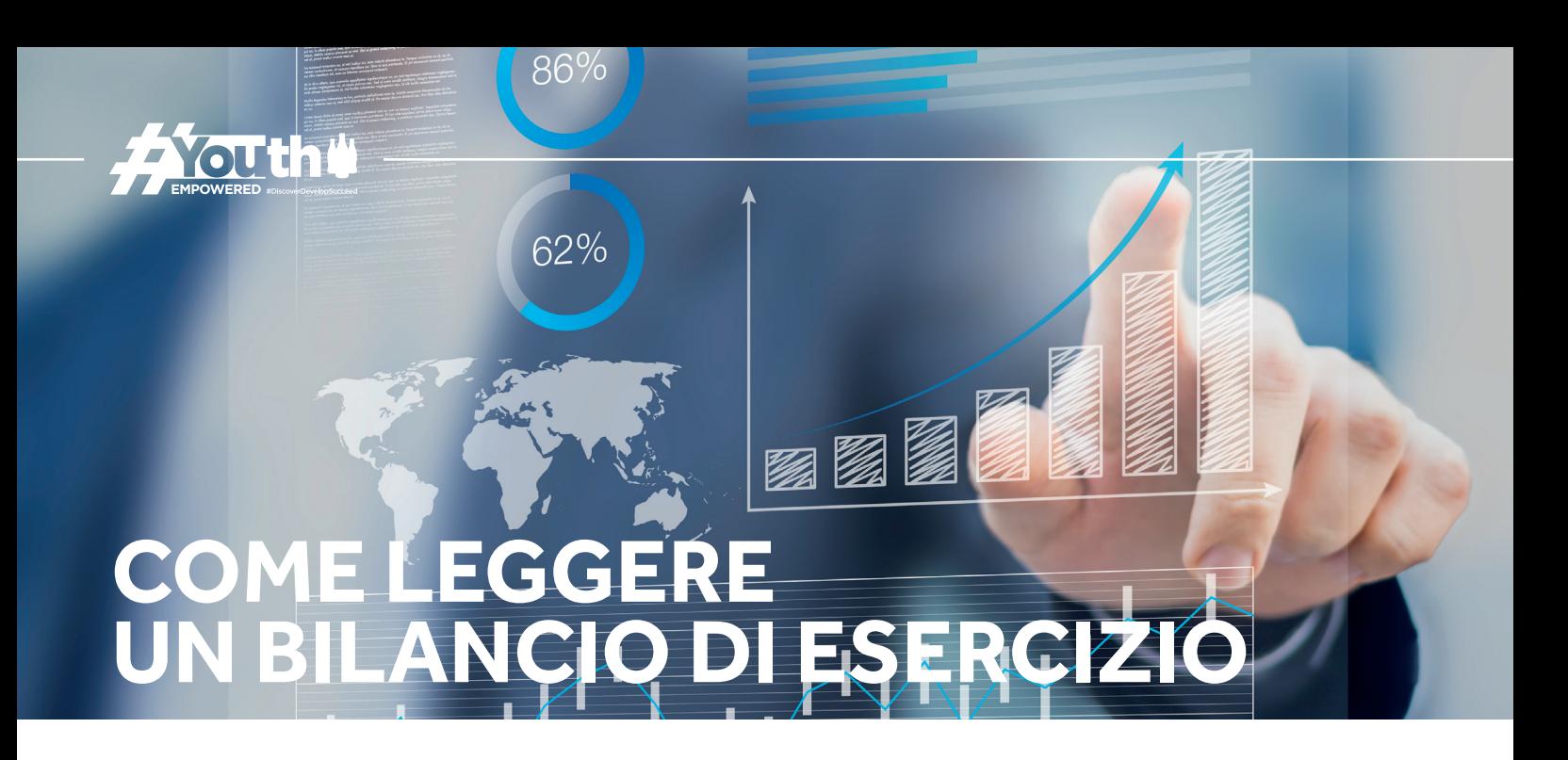

Queste sono le 3 principali componenti dei bilanci d'esercizio:

- **• Conto Economico**
- **• Stato Patrimoniale** (Bilancio consolidato Balance sheet)
- **• Rendiconto dei Flussi di Cassa** (Cash Flow)

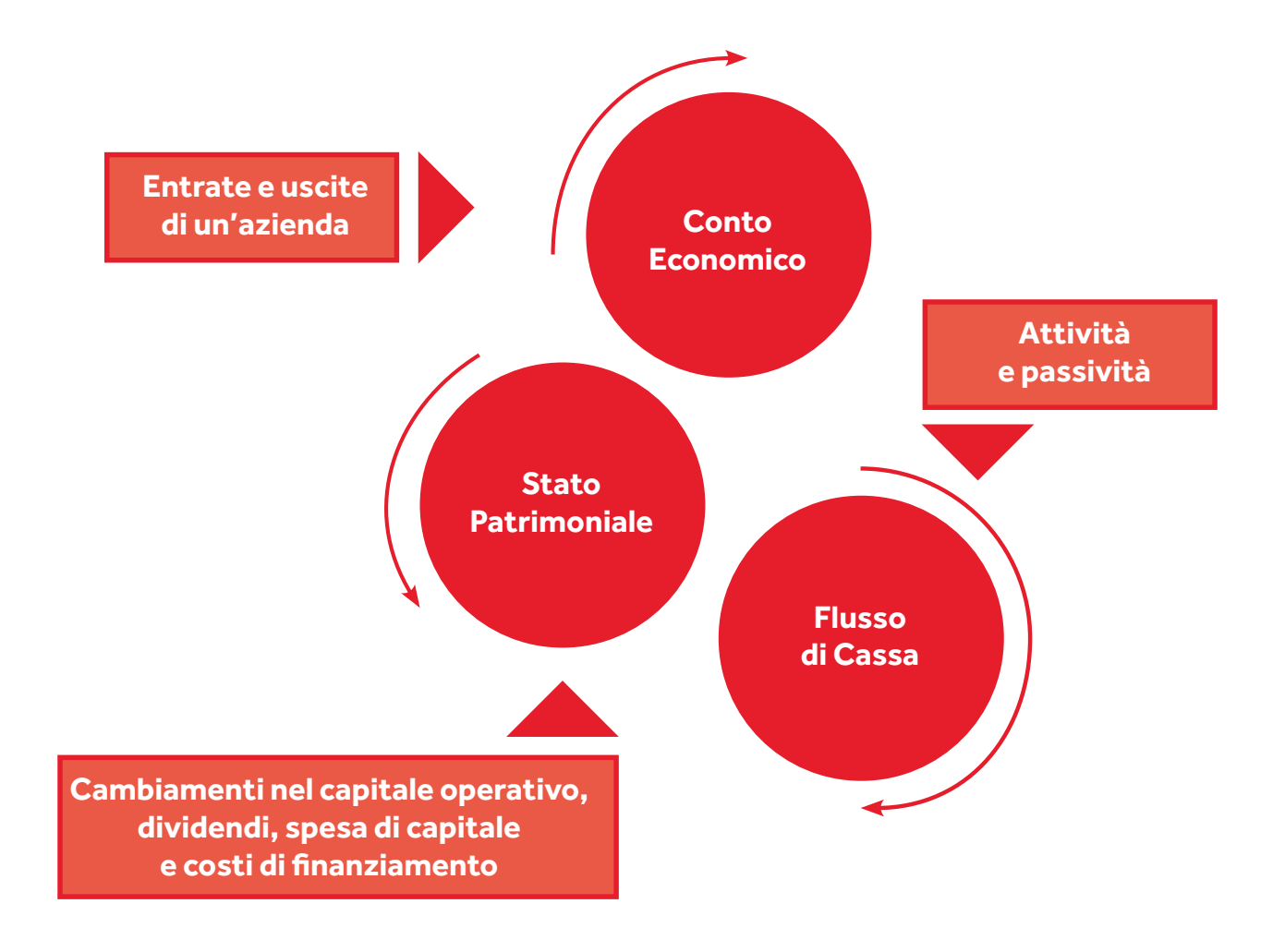

**2**

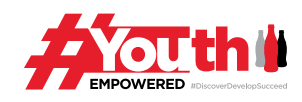

## **Come leggere il Conto Economico**

#### **Cos'è il Conto Economico**

- Il Conto Economico è un conto finanziario che riassume il fatturato, i costi e le spese registrate durante uno specifico lasso di tempo, solitamente un trimestre o un anno fiscale.
- Solitamente questi dati forniscono informazioni sull'abilità o mancanza di abilità dell'azienda di generare profitto attraverso l'aumento del fatturato, la riduzione dei costi o entrambi.
- In inglese ci si riferisce al Conto Economico con il nome di *Profit & Loss statement* (P&L)
- Il Conto Economico riassume solitamente i seguenti elementi:
	- > vendite (il ricavato totale derivante dalle vendite)
	- > costo dei prodotti venduti (include il costo dei prodotti, gli sconti, il loro trasporto, ecc...)
	- > spese amministrative (include il costo dello staff, viaggi e intrattenimenti, imposte e servizi, attrezzatura, proprietà, ecc...)
	- > utile lordo = vendite costo dei prodotti venduti spese amministrative
	- > tasse pagate sull'utile lordo
	- > utile netto = utile lordo tasse

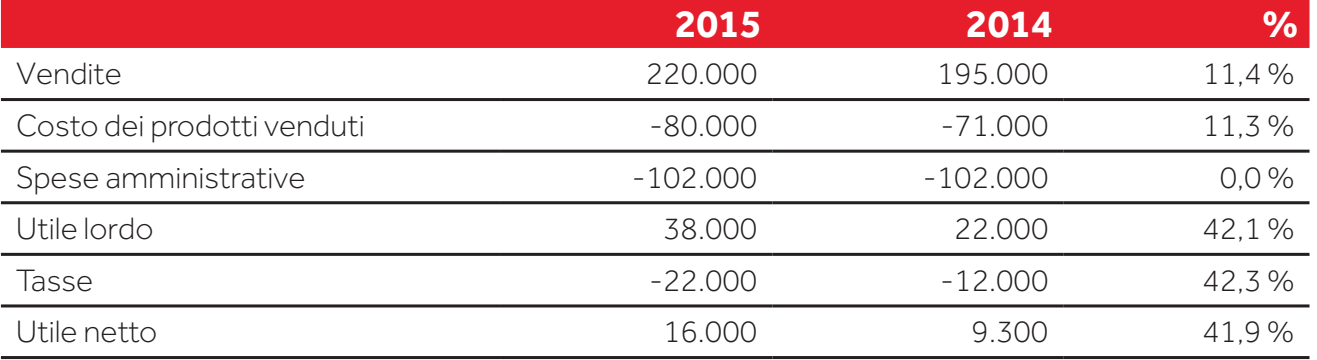

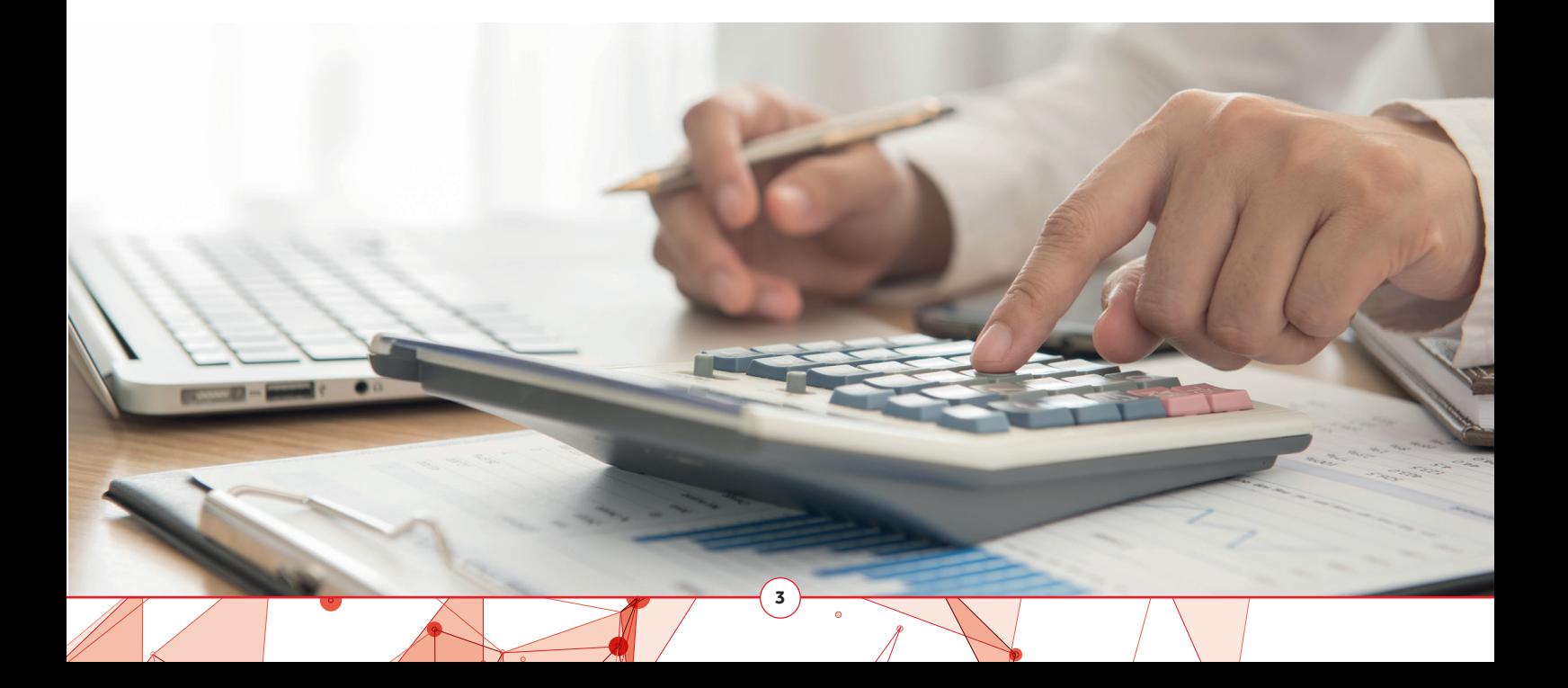

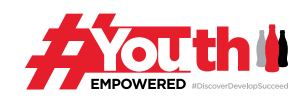

### **Come leggere lo Stato Patrimoniale**

#### **Cos'è lo Stato Patrimoniale di un'azienda?**

- Nel *financial accounting*, lo Stato Patrimoniale (anche chiamato *balance sheet* o *financial position*), racchiude i bilanci finanziari di un individuo o un'azienda.
- Attività, passività e quote partecipative sono indicate a partire da una specifica data, per esempio la fine dell'anno fiscale. Solitamente lo Stato Patrimoniale rappresenta uno spaccato della condizione finanziaria di un'azienda.
- Uno Stato Patrimoniale standard si compone di tre diverse parti: attività, passività e quote partecipative. Le più importanti categorie di attività sono solitamente elencate per prime e in ordine di liquidità. Subito dopo vengono indicate le passività. La differenza tra attività e passività si definisce patrimonio netto o capitale dell'azienda.

## **Come leggere il prospetto dei Flussi di Cassa**

#### **Cos'è il prospetto dei Flussi di Cassa - Cash Flow?**

- Il Cash Flow è costituito dall'ammontare netto di liquidità e mezzi equivalenti in entrata e in uscita da un business.
- Un Cash Flow positivo indica che la liquidità di un'azienda è in crescita, dandole così la possibilità di saldare i debiti contratti, ridistribuire utili ai finanziatori, pagare le spese e accantonare un cuscinetto di capitale contro sfide finanziarie future.
- Un Cash Flow negativo indica che la liquidità di un'azienda è in diminuzione.
- Il Cash Flow netto è da distinguere dall'utile netto, che include crediti e altri elementi per i quali non è stato effettivamente ricevuto il pagamento.
- Il Cash Flow viene usato per giudicare la qualità delle entrate di un'azienda, ovvero quanto quest'ultima è liquida, e può indicare se un'azienda si trova nelle condizioni di continuare a essere solvente.

**4**